# **Ubuntu Linux Server**Structure and Config

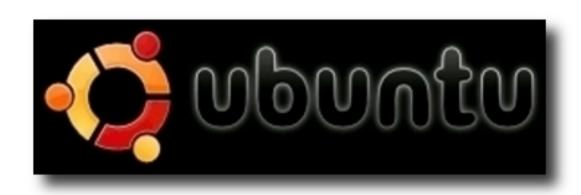

PacNOG5
June 16 - Papeete, French Polynesia
Hervey Allen

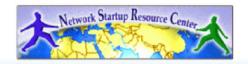

## What's Our Goal?

- A bit of Debian & Ubuntu philosophy
- Differences from the Red Hat world
  - Package system
  - Debian's root philosophy
  - Tools you may need
  - Installing your environment
  - How the OS and services start/stop

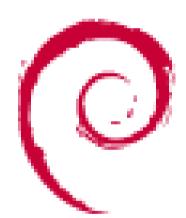

## **Some Practical Matters**

- Please do not change the root or inst passwords.
- Questions are encouraged :-)
- Questions?

## Who We Think We Are Teaching

A class that has already experienced or used Linux or UNIX in the real world.

We're assuming an intermediate to advanced level of knowledge.

Are we right?

## Some Philosophy

- Debian's conservative model
  - Very different from Fedora Core
- Releases and Repositories
- Ubuntu's benefactor: Mark Shuttleworth
- Desktop vs. Server vs. LTS versions
- The connection with Debian
- Restricted software and Ubuntu

## Ubuntu

## **Debian**

| Release Name           | Version | Release Name | Version |
|------------------------|---------|--------------|---------|
| Warty Warthog          | 4.1     | buzz         | 1.1     |
| Hoary Hedgeho          | g 5.04  | rex          | 1.2     |
| Breezy Badger          | 5.10    | bo           | 1.3     |
| Dapper Drake           | 6.06    | hamm         | 2.0     |
|                        |         | slink        | 2.1     |
| Edgy Eft               | 6.10    | potato       | 2.2     |
| Feisty Fawn            | 7.04    | woody        | 3.0     |
| Gutsy Gibbon           | 7.10    | sarge        | 3.1     |
| 6.06 is "LTS"          |         | etch         | 4.0     |
| 7.10 is planned (7/10) |         | lenny        | tba     |

## The World of Ubuntu

Start here: http://www.ubuntu.com/

#### **Server**

- "Feisty Fawn" 7.04 (18 month support)
- "Dapper Drake" 6.06 LTS (5 years support)
- "Edgy Eft" 6.10 (18 month support)

#### **Desktop**

- Current are 6.10 and 7.04.

Kubuntu (KDE), Edubuntu (Educational)

## **What's Different**

- Software management
  - dpkg
  - apt (this is what we'll use)
  - apt-cache
  - aptitude
  - synaptic
  - meta-packages
  - repositories

## What's Different cont.

- Startup scripts
  - In /etc/init.d/ (System V)
  - Upon install services run!
- Controlling services
  - update-rc.d
  - sysvconfig
  - rcconf
  - rc-config

## What's Different cont.

- Make and GCC
  - Not installed by default. Why?
  - 32,000+ packages
  - To get "apt-get install build-essential"
- Upstart (coming)
  - replaces /sbin/init
  - no inittab
  - see upstart.ubuntu.com for details

## What's Different cont.

- The use of root is discouraged by default and sudo is used instead.
- You can do apt-get dist-upgrade to move between major and minor releases.
- Sources in /etc/apt/sources.list (how you install from cd/dvd).

## **Software Repositories**

Defines what is available to you – i.e. where apt will look. There are four major categories:

#### <u>Ubuntu</u>

- 1. main
- 2. restricted
- 3. universe
- 4. multiverse

#### **Debian**

- 1. stable
- 2. testing
- 3. unstable

## Software Repositories Ubuntu

#### **main**

- Core install of Ubuntu
- Fully supported by Ubuntu
- Freely redistributable and unencumbered, but may contain binaries.

## Software Repositories cont.

#### restricted

- Commonly used software, but is not licensed as completely free.
- Supported by Ubuntu as best as possible.
- Includes binary drivers for specific hardware.
- Open source versions used first.

## Software Repositories cont.

#### <u>universe</u>

- Contains remaining open source software that may be available under "less open licenses."
- Built against libraries and tools in "main", thus it should install and be stable.
- No guarantee of regular updates, but they are provided as made available.

## Software Repositories cont.

#### <u>multiverse</u>

- Contains software that is "not free."
- You must determine if you meet licensing requirements.
- Unsupported and updates/upgrades are not provided.
- Use "at your own risk."

## What's the Reality?

For "simple" servers "main" and "restricted" are enough.

For servers with more complex configurations (like in this class), then "universe" is a must and "multiverse" may be needed as well.

Stability: you must pay attention to multiverse installed software.

## **Additional Repositories**

On some occasions you may need to add third-party repositories for specific software.

#### **Examples Include:**

- Skype
- PPTP
- IE emulators (your author uses for testing)

## **Additional Repositories**

#### **Backports**

- See http://www.backports.org/
- Be careful with these. Newer software that is "backported" to run on older versions of Ubuntu (or Debian...).
- Can cause problems if you wish to do a distribution upgrade.

## Repository Philosophy

#### **Ubuntu 7x vs. Debian**

- Fundamental change in philosophy:
  - Firefox, Thunderbird, OpenOffice, kernel, proprietary binary drivers, etc...
  - Ubuntu repository vs. Debian for Firefox
    - main vs. "iceweasel" now in stable http://web.glandium.org/blog/?p=97
  - Ubuntu licensing issues

## **Specifying Repositories**

#### /etc/apt/sources.list

- We'll hand edit this file. If you use a GUI, then Synaptic can do this for you.
- This file contains a number of additional items...
- Understanding the configuration is critical to understanding your config.

## /etc/apt/sources.list

#### **Includes**

- Repositories
- Location: i.e. local mirrors, cd/dvd-rom, local server (noc in classroom), ftp, etc.
- Security update repositories
- third-party repositories
- backports

## **Critical Reads**

man apt-get man sources.list

Some people like aptitude. That's fine, but watch out for dependency issues!

## Meta Packages

- Annoying to new users
- Provide all packages for subsystems
- Initial documentation

https://help.ubuntu.com/community/MetaPackages

#### **Examples include:**

- build-essential (libc, g++, gcc, make)
- ubuntu-desktop (xorg, gnome)
- xserver-xorg-video-intel

## There's more...

But, hopefully enough to get us started...

#### **Some Resources**

- www.ubuntu.com
- ubuntuforums.org
- www.debian.org
- ubuntuguide.org
- http://en.wikipedia.org/wiki/Debian
- http://en.wikipedia.org/wiki/Ubuntu\_(Linux\_distribution)

GIYF (Google Is Your Friend)

## Packages & Exercises

We'll reinforce some of these concepts using exercises...